# **Протокол обмена с электромагнитным преобразователем МФ-х.2 Версия 1.3**

Для доступа по RS-232 интерфейсу cигнал DTR должен быть установлен, RTS снят. Формат передачи Скорость – 9600(4800/2400/1200), Длинна слова – 8 бит, Четность – НЕТ, Стоповые биты – 1.

Для доступа по RS-485 необходимо использовать адрес прибора. На адрес равный 0 ответ по интерфейсу RS-485 не возвращается.

Ответ от прибора поступает через 8 байтный интервал времени после приема последнего байта команды. Для чтения рабочих параметров используются функции стандартного протокола MODBUS RTU.

## Функции стандартного протокола MODBUS RTU

#### **0x03 READ HOLDING REGISTERS Чтение регистра хранения 0x04 READ INPUT REGISTERS Чтение входного регистра**

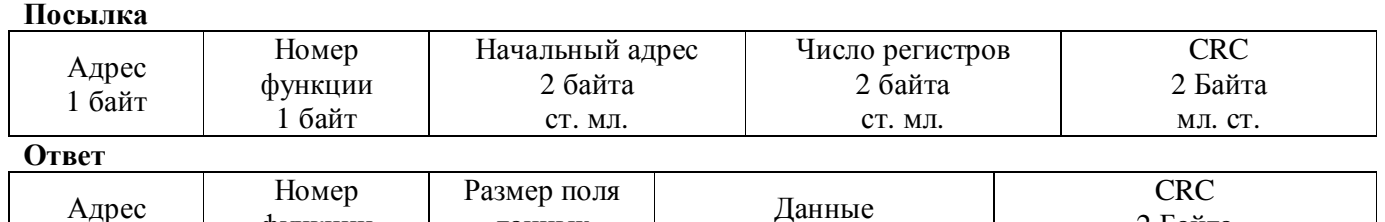

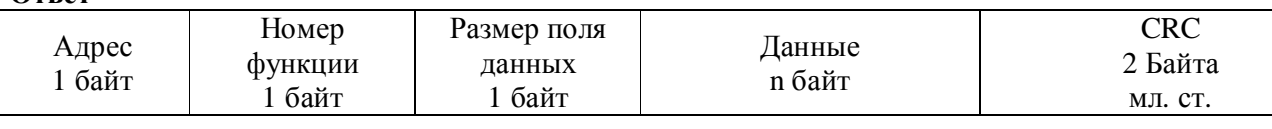

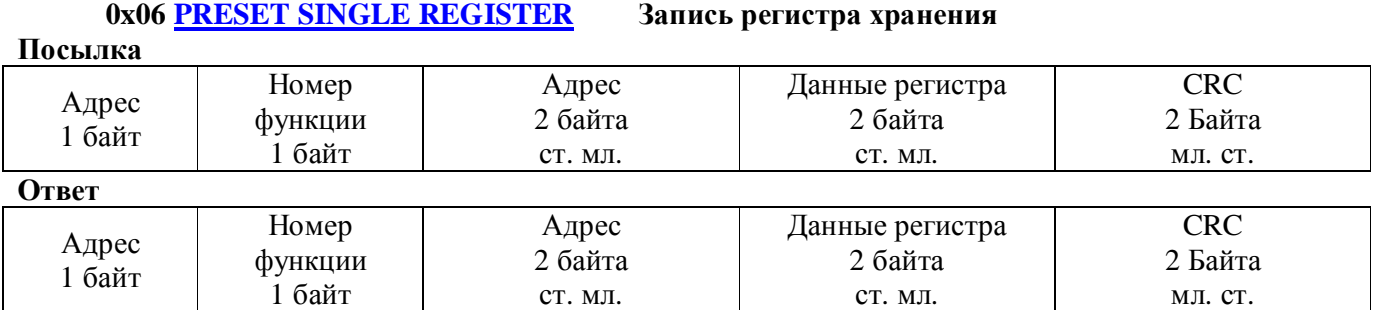

## **Holding pегистры**

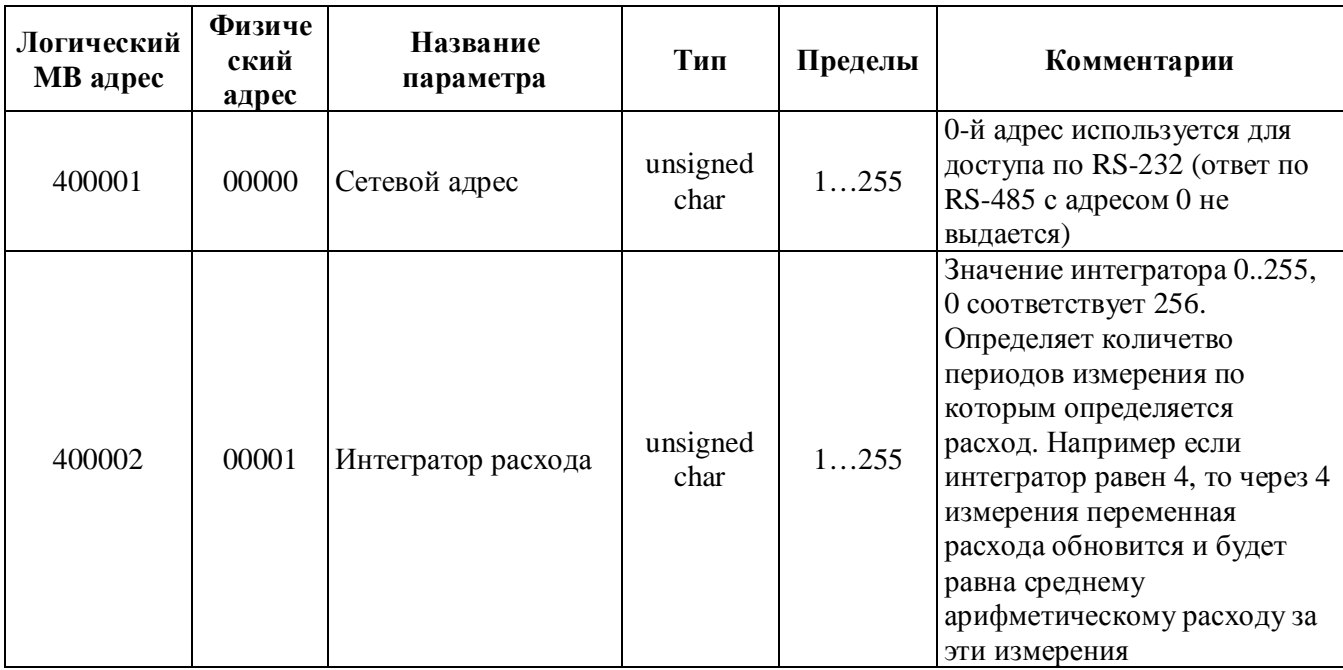

## **Input pегистры**

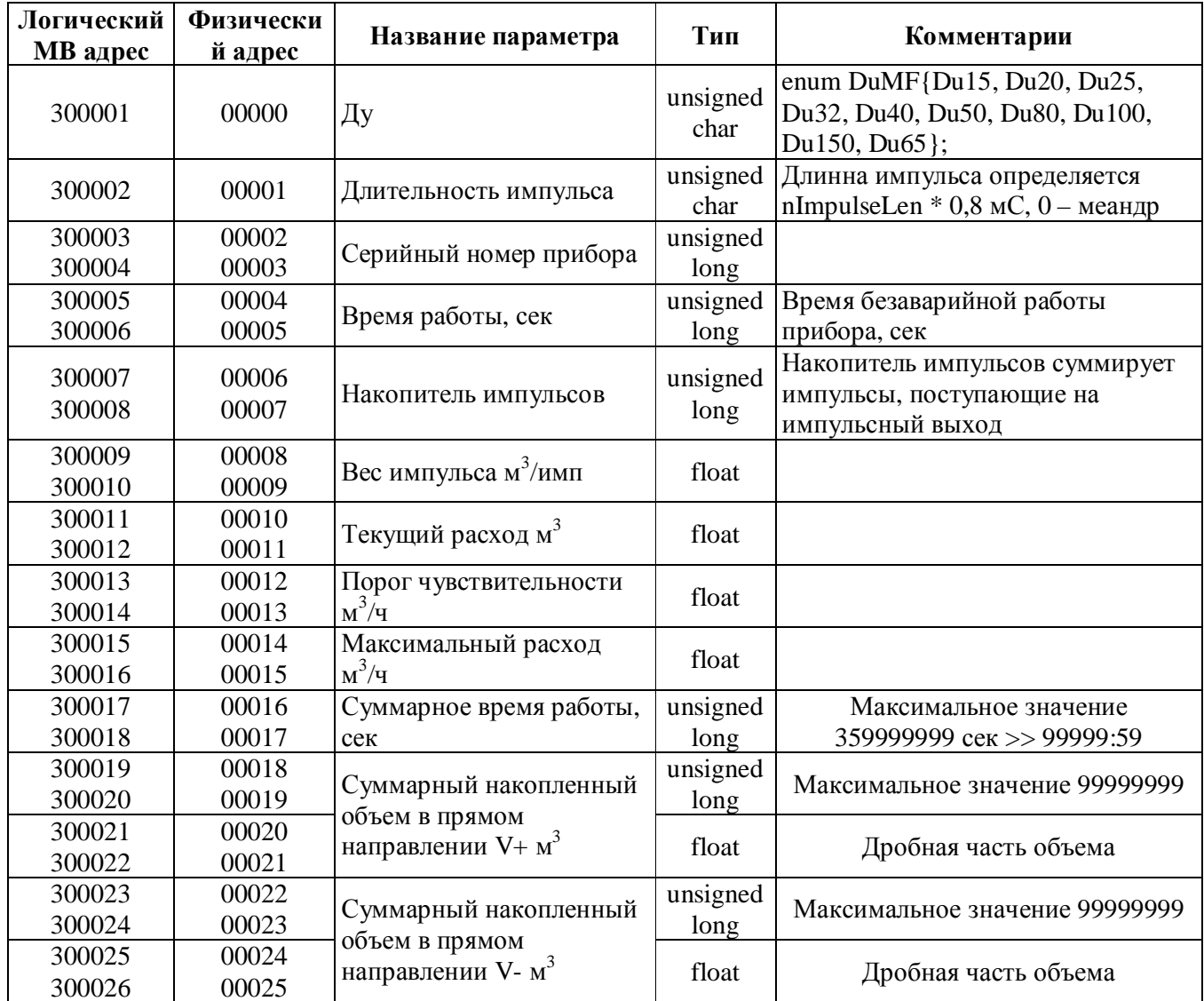

Регистры типа **float** и **unsigned long** считываются в формате Big-Endian (первый байт старший)

## **0x07 READ EXCEPTION STATUS Считать регистр статуса устройства**

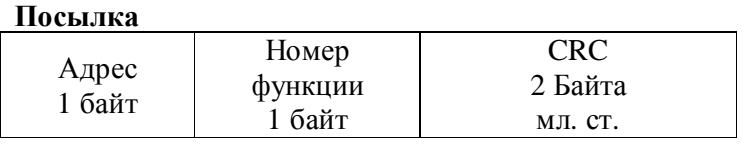

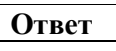

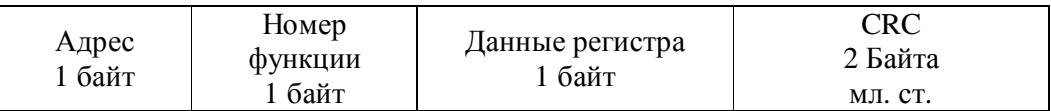

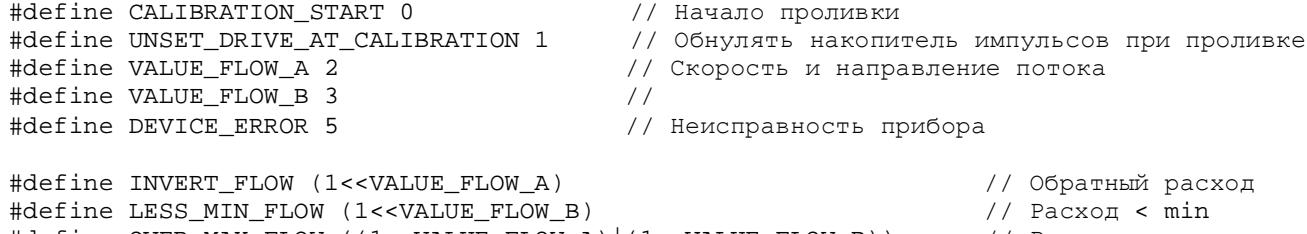

#define OVER\_MAX\_FLOW ((1<<VALUE\_FLOW\_A)|(1<<VALUE\_FLOW\_B)) // Расход > max

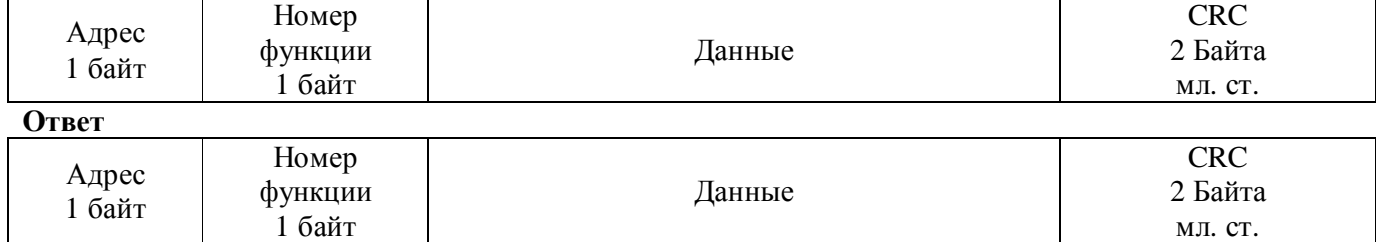

#### **0x11 REPORT SLAVE I.D. Информация об устройстве**

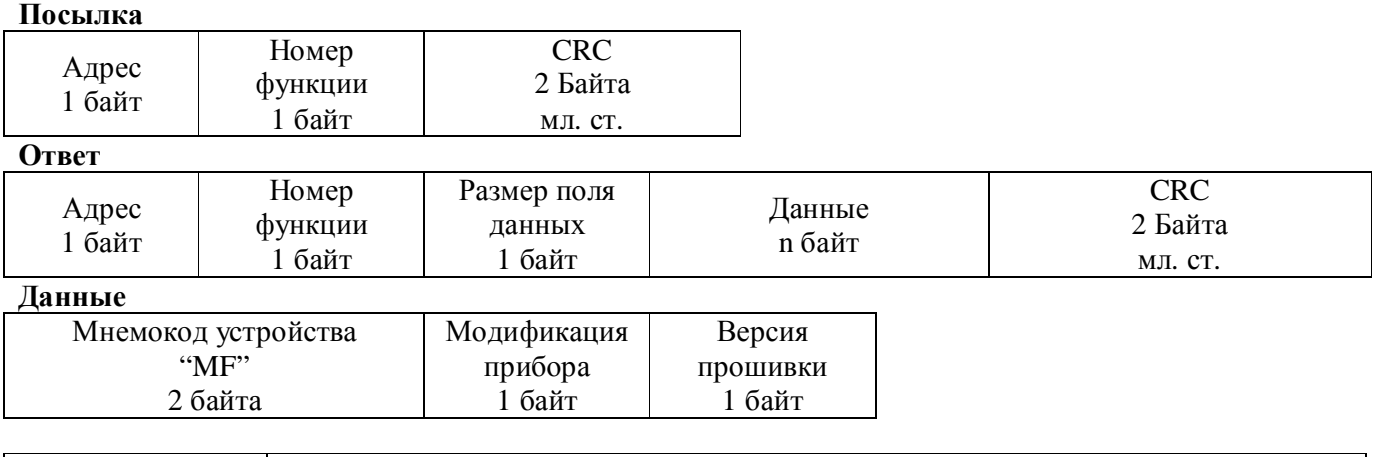

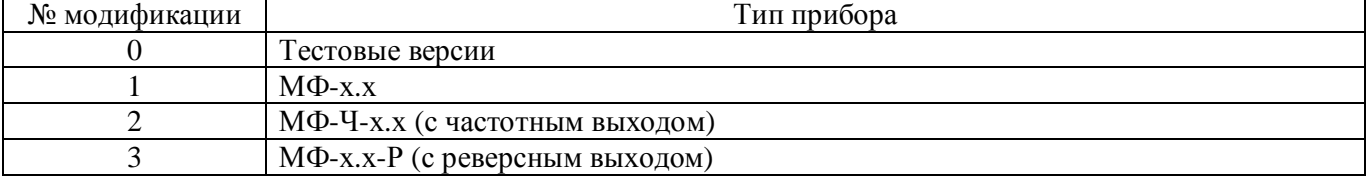

#### **Ошибка**

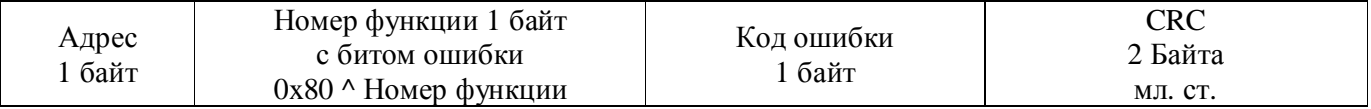

## Коды ошибок

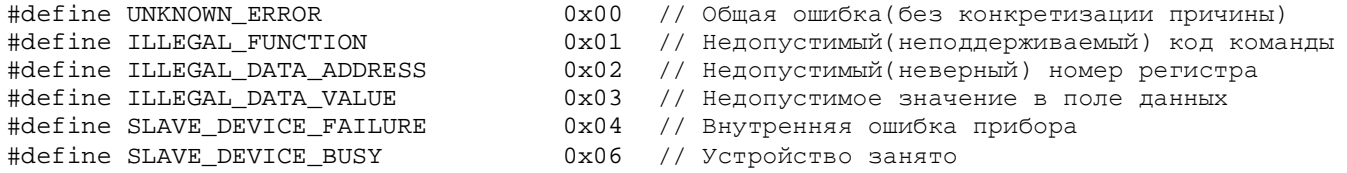

## **Алгоритм расчета CRC**

```
unsigned short CalculateCrc(unsigned char *buf, unsigned short size) 
{ 
  WORD retval=0xFFFF;
  BYTE j,carry; 
   for( ; size != 0 ; buf++, size-- ) {
      retval ^{\wedge} = *buf;
      for (j = 0; j < 8; j++)carry = retval & 1; 
           retval >>= 1; 
           if (carry) 
               retval \sim = 0xA001;
      } 
   } 
   return retval; 
}
```